## NCCA Report Details and Lertap Output Larry Nelson Curtin University, Western Australia Document date: 4 November 2013 website: [www.larrynelsonstuff.com/lertap/](http://www.larrynelsonstuff.com/lertap/)

*NCCA, the National Commission for Certifying Agencies, has an annual report form which, among numerous other items, requests detailed "Examination Data" for tests and exams used in accredited certification programs. As of the date above, a sample annual report was available [here](http://www.credentialingexcellence.org/d/do/65) on the internet.*

*This document shows how to get the detailed exam data requested by NCCA from standard Lertap reports.*

*(The Lertap screen snapshots seen below were made by using the version of Lertap for Excel 2010 and Excel 2013.)*

The following table and notes indicate the information requested in the Sample 2011 Annual Report Form used by NCCA.

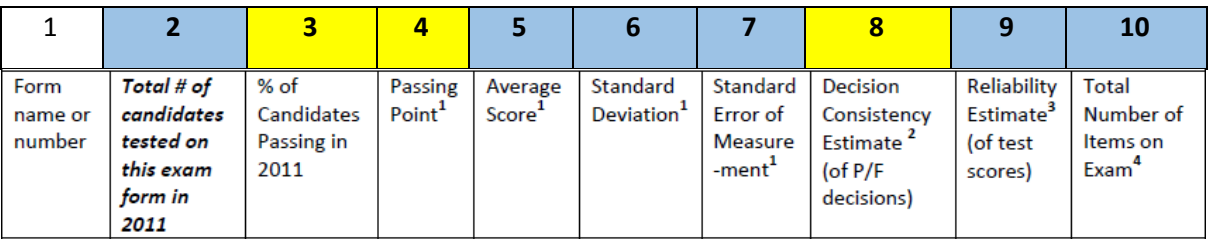

<sup>1</sup>Please indicate metric used e.g., scaled score, percent correct, raw scores. If scaled score is used, please provide definition. All four values should be reported on the same scale.

<sup>2</sup>For the decision consistency estimate, please *provide the numeric value* in the table and *identify* whether it is a decision consistency reliability estimate or the standard error of measurement at the cut-score.

<sup>3</sup>For the reliability estimate, please *provide the numeric value* in the table and *identify the method* 

<sup>4</sup> If variable length, please provide range and maximum number of items.

The information for the six columns shaded in blue can be found on a Lertap Stats1f report, while data for the three yellow columns may be collected from a Stats1ul report.

Examples from Lertap's Stats1f and Stats1ul reports are shown on the following page.

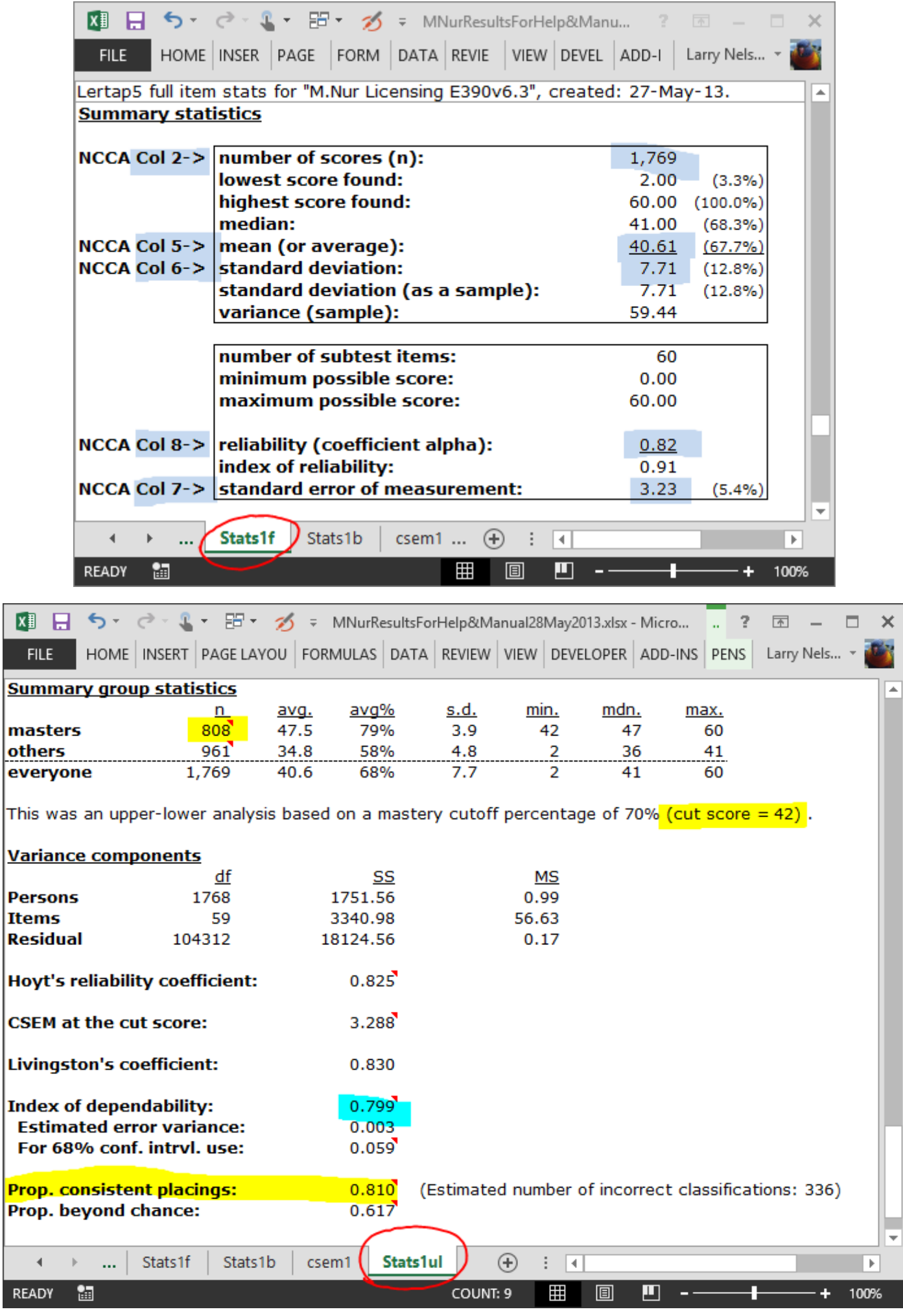

NCCA and Lertap, p.2

NCCA Col 3 requests the percentage of candidates who passed. In the Stats1ul report, this may be calculated by using n (masters) divided by n (everyone) and expressing the result as a percentage figure. In the example above, this would be 808 divided by 1,769, or 46%. Note that Lertap will display this result if you let your mouse hover above the 808 figure – all the cells with a small red triangle in their upper corner have additional information about the cell's contents.

NCCA Col 4 wants to know what the passing score was. In the Stats1ul report, this is the "cut score". In the example above, the cut score is 42.

Finally, NCCA Col 8 is for the "decision consistency estimate". Lertap has no less than four of these: "Livingston's coefficient", the "Index of dependability" (a Brennan-Kane estimate), the "Prop. Consistent placings" (the  $p_0$  index in the literature), and the "Prop. beyond chance" (known in the literature as "kappa").

Which of these four to use? There's a strong case to make for the  $p_0$  index (that is, the "Prop. Consistent placings"), with the "Index of dependability" perhaps coming in as the second-best choice. For more information, you might refer t[o this webpage](http://www.larrynelsonstuff.com/HTMLHelp/HTML/index.html?stats1ulmastery.htm) and to thi[s technical paper.](http://www.larrynelsonstuff.com/Documentation/JERM2007d.pdf)

Note that NCCA Col 8 could contain "the standard error of measurement at the cut-score" instead (the option is yours, apparently). In the Stats1ul report, this is "CSEM at the cut score".

-----

**Correction** added 4 November 2013: I mentioned only five of the six blue columns. The answer for the 10<sup>th</sup> column way up above, "Total Number of Items on Exam", is in the Stats1f report where it's shown as "number of subtest items". In the Stats1f report sample above, the "number of subtest items" is 60.